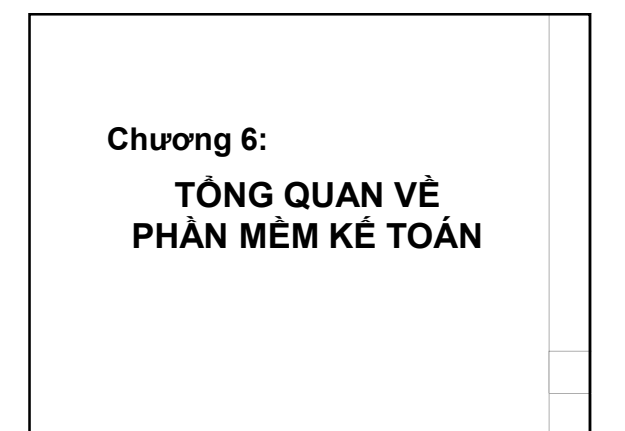

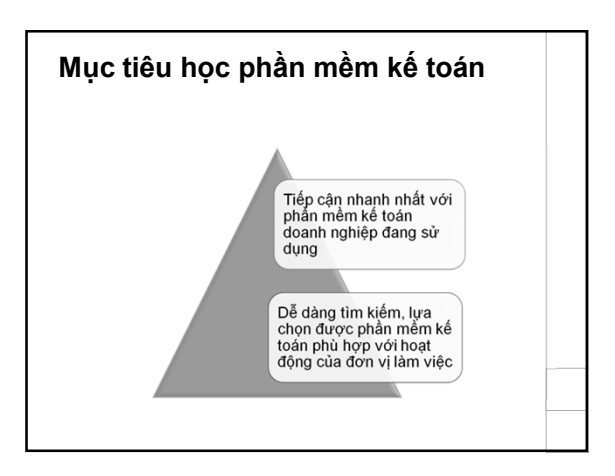

## **Nội dung**

- Khái niệm phần mềm kế toán
- Mô hình hoạt động PMKT
- Tính ưu việt của PMKT so với ghi chép KT thủ công
- Phân loại PMKT
- Ưu nhược điểm PMKT trên thị trường

## **Nội dung**

- Quy định của Bộ Tài Chính về tiêu chuẩn và điều kiện của PMKT
- Quy định của Bộ Tài Chính về hình thức Kế toán máy
- Các bước đưa PMKT vào ứng dụng?
- Các tiêu chuẩn giúp lựa chọn PMKT tốt nhất

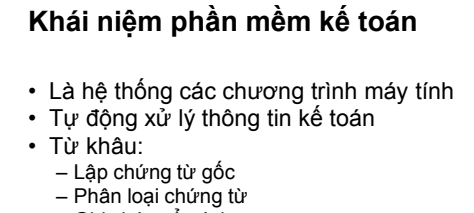

- Ghi chép sổ sách
- Xử lý thông tin chứng từ, sổ sách theo chế độ kế toán<br>• Đến khâu: in sổ kế toán, báo cáo tài chính,
- kế toán quản trị, thống kế phân tích tài chính khác

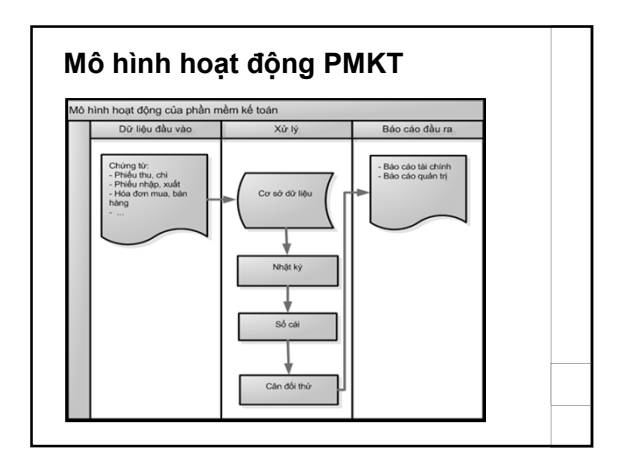

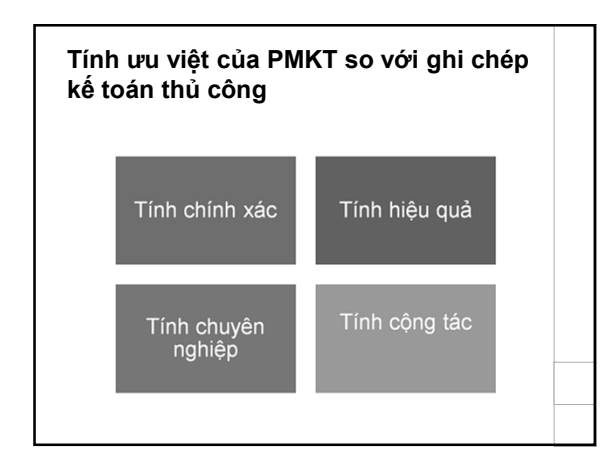

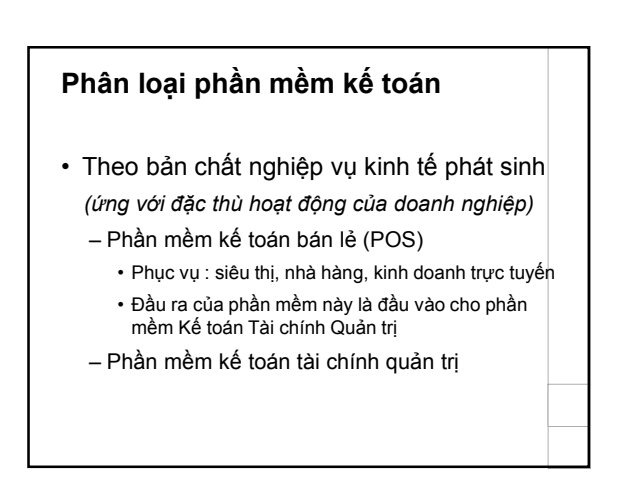

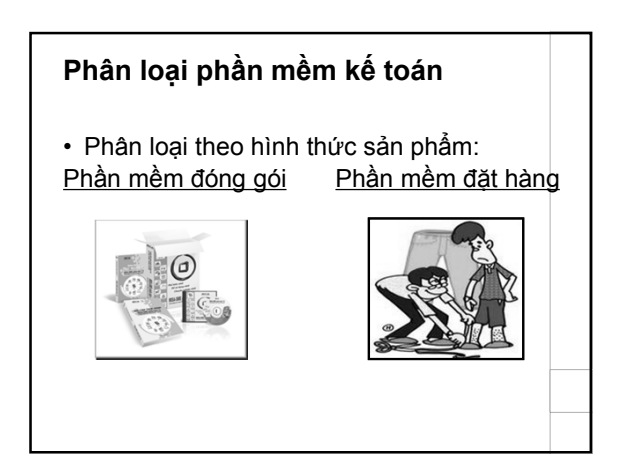

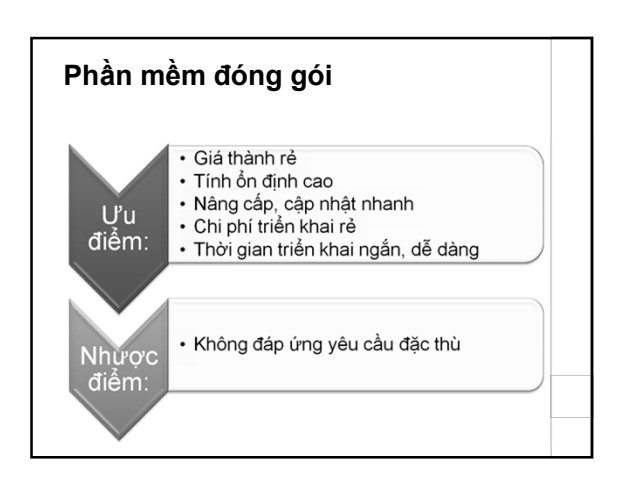

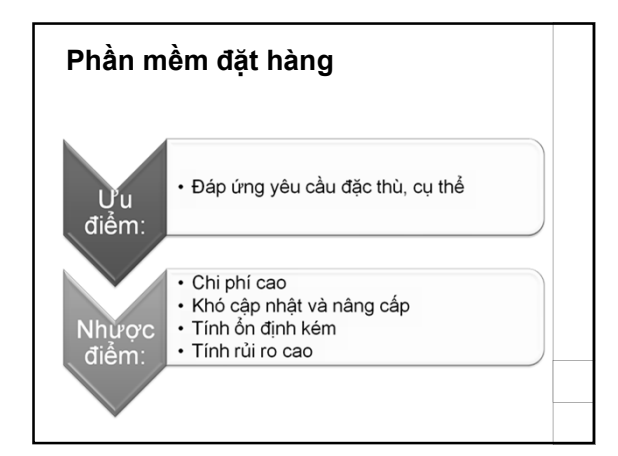

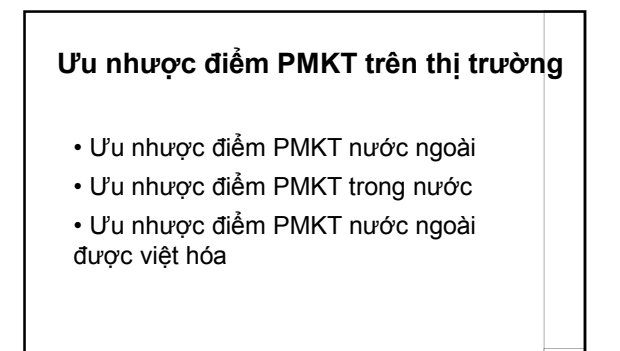

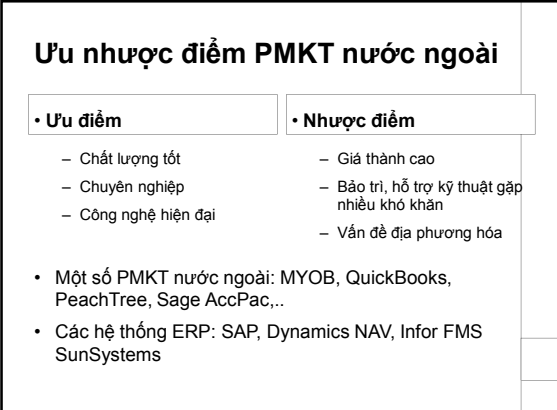

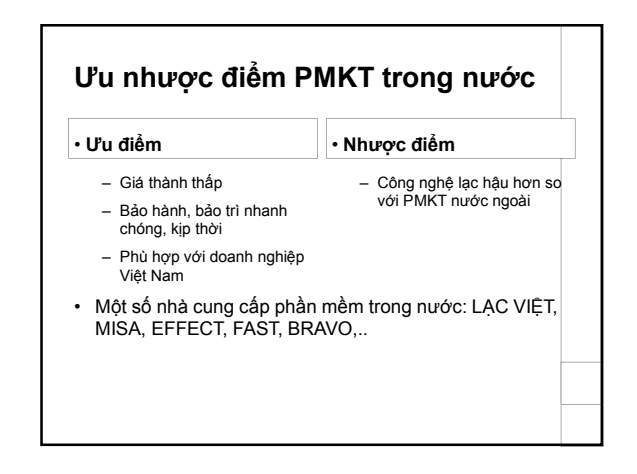

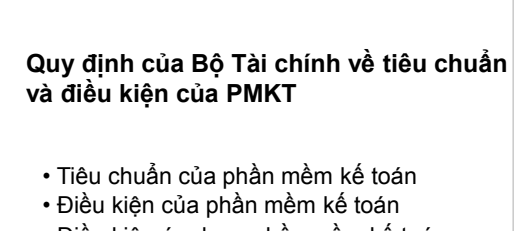

• Điều kiện áp dụng phần mềm kế toán

# **Tiêu chuẩn của phần mềm kế toán**

- Tuân thủ các quy định về kế toán
- Có khả năng nâng cấp, sửa đổi, bổ sung phù hợp với những thay đổi của chế độ kế toán, chính sách tài chính, không ảnh hưởng đến dữ liệu đã có
- Tự động xử lý, đảm bảo chính xác
- Đảm bảo tính bảo mật, an toàn dữ liệu

## **Điều kiện của phần mềm kế toán**

- Trước khi đưa vào sử dụng, phải được đặt tên, thuyết minh rõ xuất xứ, tính năng kỹ thuật, mức độ đạt tiêu chuẩn
- Có tài liệu hướng dẫn cụ thể kèm theo
- Bảo hành trong thời hạn do hai bên thỏa thuận, ít nhất phải hoàn thành công việc kế toán của 1 năm tài chính

# **Điều kiện áp dụng phần mềm kế toán**

- Đảm bảo điều kiện kỹ thuật
- Đảm bảo điều kiện về con người và tổ chức bộ máy kế toán
- Đảm bảo tính thống nhất trong công tác kế toán

### **Quy định của Bộ Tài chính về hình thức kế toán máy**

- Đặc trưng cơ bản của hình thức kế toán máy
- Trình tự ghi sổ theo hình thức kế toán máy

### **Đặc trưng cơ bản của hình thức kế toán máy**

- Công việc kế toán thực hiện theo một chương trình PMKT trên máy vi tính
- Thiết kế theo nguyên tắc của 1 trong 4 hình thức kế toán hoặc kết hợp.
- PMKT thiết kế theo hình thức kế toán nào sẽ có loại sổ của hình thức kế toán đó

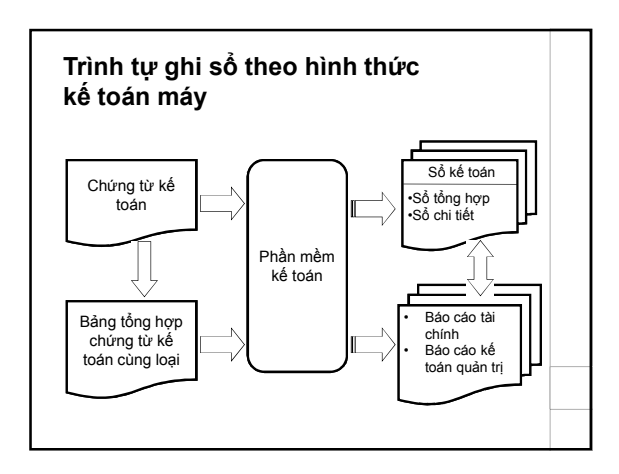

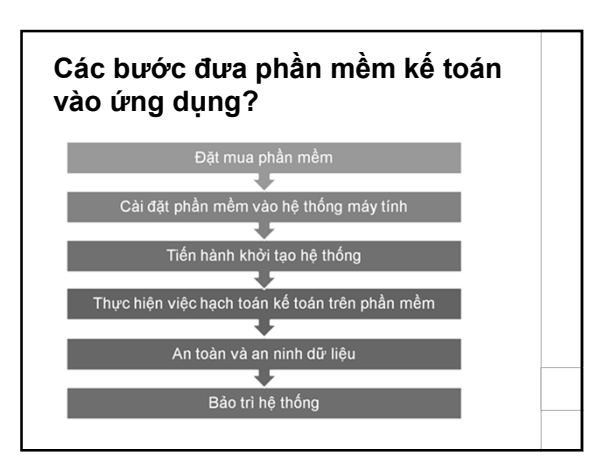

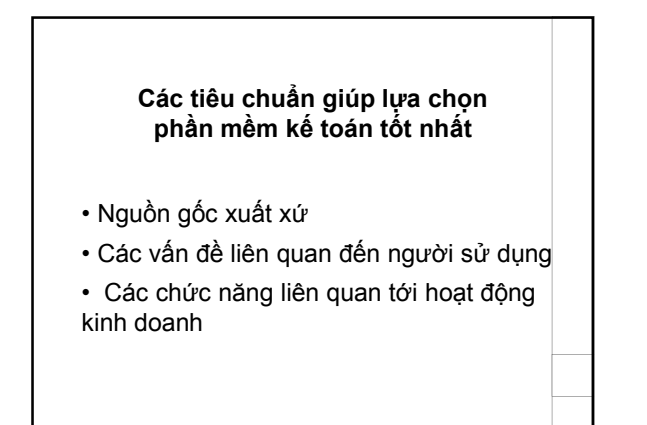

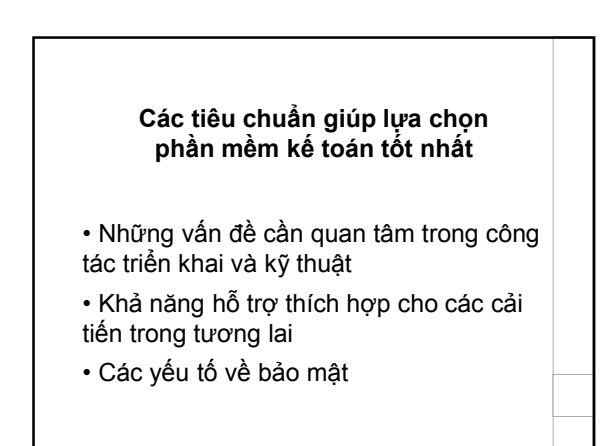

# **Nguồn gốc xuất xứ**

• Nên chọn phần mềm có thương hiệu, xuất xứ rõ ràng, sẽ có ích trong quá trình sử dụng, nâng cấp và bảo trì sản phẩm.

### **Các vấn đề liên quan đến người sử dụng**

- Các khoản chi phí đầu tư liên quan:
	- − Chi phí cho giấy phép sử dụng,
	- − Chi phí triển khai,
	- − Chi phí tư vấn,
	- − Chi phí bảo trì,
	- − Nâng cấp cơ sở hạ tầng CNTT
- Tính dễ sử dụng: dễ học và sử dụng, giao diện đơn giản, thân thiện

#### **Các vấn đề liên quan đến người sử dụng**

- Khả năng cảnh báo: Cảnh báo người sử dụng các lỗi có thể phát sinh do nhập dữ liệu sai
- Tài liệu dành cho người sử dụng
- Bản địa hóa

#### **Các chức năng liên quan tới hoạt động kinh doanh**

- Khả năng thích ứng với quy trình kinh doanh của phần mềm
- Khả năng phân tích tài chính và báo cáo

### **Những vấn đề cần quan tâm trong công tác triển khai và kỹ thuật**

- Thời gian và sự dễ dàng trong triển khai
- Khả năng tùy biến theo yêu cầu của khách hàng
- Thiết kế và cấu trúc của phần mềm
- Lỗi lập trình

### **Khả năng hỗ trợ thích hợp cho các cải tiến trong tương lai**

- Khả năng phát triển
- Thiết kế phân hệ và khả năng nâng cấp
- Khả năng kết nối với các phần mềm khác

 $\int$  32

## **Các yếu tố về bảo mật:**

- Khả năng phân quyền sử dụng cho người dùng
- Nhật ký sử dụng
- Mã hóa dữ liệu sử dụng
- Ngăn chặn truy cập từ bên ngoài
- Bản sao dự phòng

# Phương pháp lựa chọn

- Định lượng
	- Đánh giá tầm quan trọng từng chỉ tiêu
- Cho điểm từng PM theo các chỉ tiêu
- Tính điểm trung bình của từng PM
- Định tính
- Căn cứ vào yêu cầu và mức độ thỏa mãn yêu cầu mà lựa chọn 1 PM

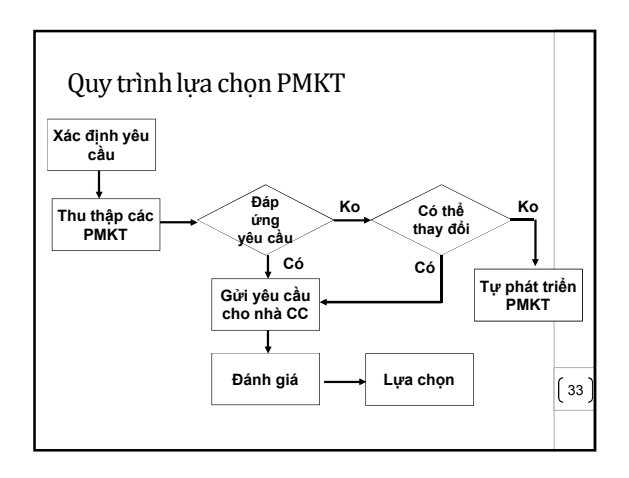

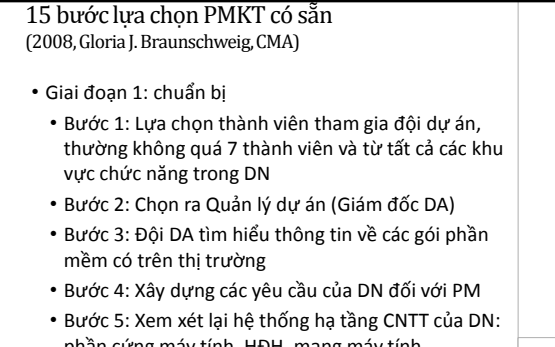

phần cứng máy tính, HĐH, mạng máy tính,.... • Bước 6: Xác định xem DN phù hợp với PMKT nào: PM dành cho DN lớn hay DN vừa và nhỏ

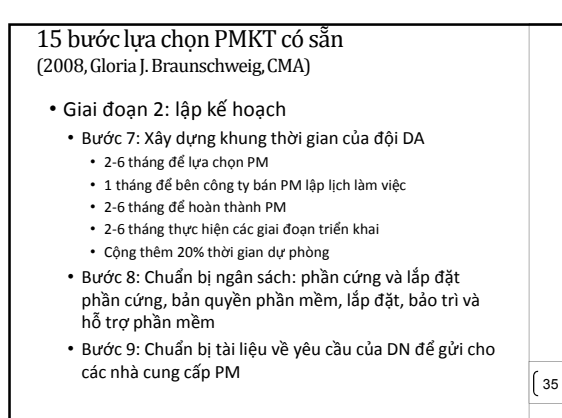

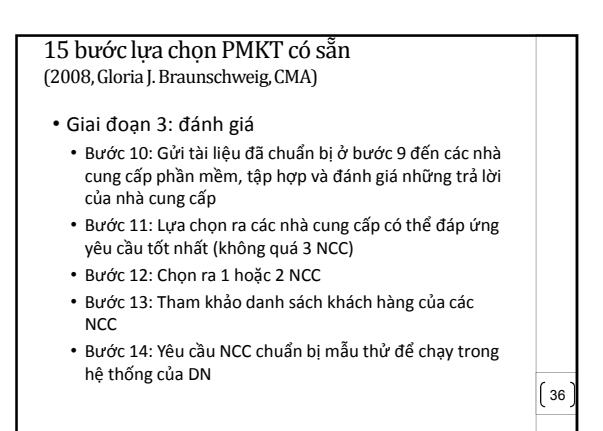

15 bước lựa chọn PMKT có sẵn (2008, Gloria J. Braunschweig, CMA)

- Giai đoạn 4: mua phần mềm
	- Bước 15: Lựa chọn mẫu thử nào thành công với DN nhất, thực hiện theo thời gian đã lập kế hoạch, mua và cài đặt PM

 $\left(37\right)$ 

# **Tài liệu tham khảo**

• *Thông tư 103/2005/TT-BTC* của Bộ Tài Chính ký ngày 24/11/2005